## **Download Adobe Photoshop 2022 (Version 23.2) With Licence Key {{ upDated }} 2022**

Installing Adobe Photoshop and then cracking it is easy and simple. The first step is to download and install the Adobe Photoshop software on your computer. Then, you need to locate the installation.exe file and run it. Once the installation is complete, you need to locate the patch file and copy it to your computer. The patch file is usually available online, and it is used to unlock the full version of the software. After you have copied the patch file, you need to run it and then follow the instructions on the screen. Once the patching process is complete, you will have a fully functional version of the software. To make sure that the software is running properly, you should check the version number to ensure that the crack was successful. And that's it - you have now successfully installed and cracked Adobe Photoshop!

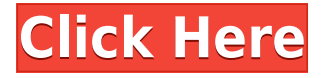

Eliminate Clutter: The new Lightroom features promise to help creatives and photographers reduce the mess in their workflows. There's no need to flip through dozens of panels to find the one setting you want to change. To that end, the new layout offers a smoother workflow that is easier to grasp. In some cases, you can now turn on a feature in one panel, make adjustments, and then click the command quick pick with a single click. Speaking of editing, importing, and exporting new footage is awesome. In the past, importing footage into Lightroom could be a challenge. Directly importing to the desktop version of Lightroom is easily accomplished. However, how about to the iPad's version? No issue. You can go in, make edits to the video, and export it, all in real time. Lightroom has always been good at handling and cataloging images. However, it struggles when it comes to making footage look good. It's a headache to try and make your video a bit of a treat for your viewer—let alone make the image look pretty. Lightroom 5 helps prevent this from becoming an issue. However, the iPad Pro is not the only iPad that has a screen that has performed adequately for editing and viewing videos. But, if you're looking to edit video natively, this is a welcome change in light of how developers are moving forward with features for the iPhone and iPad. The biggest tip-off to how helpful the updates are to Lightroom's super-desk top-drawer workflow is the Apple Pen. When used with Lightroom, the iPad Pro scales and rotates images at precise, intuitive motions. It also gives a full screen preview with slight adjustments—a feature that Photoshop previously lacked in its clipimporting and Android tablet apps.

## **Adobe Photoshop 2022 (Version 23.2)With Serial Key {{ upDated }} 2023**

The biggest control in Photoshop is the main toolbar that provides the most commonly used tools and buttons. You can access these tools under the Navigation bar, which you will see when you open Photoshop. You can also hold down the key combination [Ctrl]+[Click] (that's right, command+click) and move to the toolbar to highlight each of the different areas. This is a very helpful option for beginners to learn how to use photoshop. If you want to make some money from your photo or image edit then go with one of these . Photoshop has a variety of categories for people to specialize in. A photographer, illustrator, graphic designer, etc. will be able to create something unique to their area of specialty. As for the best part I think I can speak for everyone when I tell you it's a fun and rewarding process. If you don't already have Photoshop, it's certainly worth the money!

When I was a kid my family PC was the first one in the world that was able to process photos. We had a scanner connected to it and we were just stunned by what photos looked like on a computer screen and we were excited about the new technology. Now today kids are excited with smartphones and tablets and everything connected together but I really admire those who are passionate with it. Photoshop is one of the most powerful design tools available. It is used for a variety of purposes, from composing images well, correcting lighting and color problems, to retouching images. While Photoshop has been around for decades, it's come a long way from its original format. In the digital age, choosing the right software for professionals is mandatory. A high-end, customizable software with the required extensions is the perfect choice for a graphic designer. This means the more expensive one is, the more valuable it is. It will keep you more productive and more productive designers tend to produce higher-quality work. e3d0a04c9c

## **Adobe Photoshop 2022 (Version 23.2) Download free License Key Full {{ upDated }} 2023**

Adobe Photoshop is a perfect tool for designers. The tool is fully compatible with the iOS platform. Most of the functions, features of the software are integrated with the desktop version. The designers, photographers, and artists have the freedom to use a single tool for their editing needs. It offers a series of tools and features with which designers can quickly carry out their tasks. The software also offers 64 bit support. The software is compatible with the macOS as well as Windows platforms. This is the most powerful software for photo editing available. Moreover, it supports almost all the latest versions of iOS devices. Although Photoshop is having quite a lot of issues with the Camera Roll feature on iOS, it is still considered to be one of the top-selling photo editing software on App Store. The software offers a set of features and tools that are highly useful for the beginners. It can filter/correct shadows, enhance contrast, lighten shadows, remove scratches, remove blemishes, improve contrast and lighten shadows, level exposure, make any object transparent so you'll be able to see the background: This tool was the most widely used photo editing software, with hundreds of millions of users. It has a big library of features. It is highly customizable, editable, and user-friendly. A professional photo editor can rescue images with just a couple of mouse clicks. It provides editing tools such as saturation, lighting, color correction, blotting, lightening, and color correction.

infinite harmony photoshop plugin free download hydra hdr pro photoshop plugin free download photoshop hair masking plugin free download nik color efex pro 4 photoshop plugin free download nik photoshop plugin free download noiseware plugin for photoshop cs6 free download cartoon maker - clone - photoshop plugin free download magic retouch pro photoshop plugin free download studio magic photoshop plugin free download photoshop makeup plugin free download

Other developments include the updated version of the creative cloud UI and its extensive data management system. Users have an exciting new experience of working with and managing their creative assets while they are on the move. Benefits to Adobe customers include: Instant access to creative assets and expanded collaborative capabilities without leaving Photoshop, faster performance and file conversions, new end-to-end PDF creation services\*\*, and extensive data management capabilities. The new Photoshop Creative Cloud Apps & Layout and the new cloud UI will launch later this year. The new web-centric UI will dramatically improve the look and functionality of Photoshop, including a closer look and feel. It features faster performance across all layers, proprietary GPU computing to de-correlate layers from each other and accelerate their rendering, and the ability to see multiple layers at once. Users can access their content on all their devices, anytime and anywhere. The content is stored in the cloud. With this new subscription model, it is available and manageable in the cloud and synchronized across multiple devices. This enables never-ending access to "the cloud" keeping your content the same across your desktop, mobile, and tablet devices to save you the trouble of having to backup, sync and download your content. Users can access their images, graphics and other content anywhere. Several new Adobe Sensei AI capabilities have been added to Photoshop, including "Face House Flipper" which intelligently suggests the right amount of face and make-up for a given portrait, or "Easy Car Accident Repair" which automatically detects and repairs many types of car damage using available

photos and reviews of successful results. Additional Photoshop Sensei capabilities are being developed.

Image editing is only one of the capabilities of Photoshop; advanced users can also use the vast selection of filters (including lots of old favourites) to shape their images into new, interesting forms. For example, you can apply a black-and-white filter to a portrait, then switch to a sepia filter to give the image a warm glow. There are dozens of other filters, not all of which have the old Shutterbug posts they've had in the past. One of the other aspects of the software – certainly the most apparent and in-your-face – is that you can enable Photoshop's 'Radial Blur' feature. It's a filter for making nicer, more aesthetically pleasing photos. It blends the pixels with their surrounding neighbours and makes for a more pleasant, smoother image. You also get a variety of tools to make your photo editing more streamlined and user-friendly. Sometimes you just need to change a single pixel, and Photoshop Elements has a number of tools that can make the job easier. Aside from the Adobecreated features in the software, you can also apply a wide range of third-party filters, as well as effects and enhancements. Photoshop Elements is also great at helping you deliver stronger-looking pages for your print- and web-publishing projects, while you can simultaneously keep in mind the aesthetic nature of your subjects through your photography. Will 2020 be another solar storm like the last one? The closest one to 2013, according to NASA, was the 1859 event, triggering a second "great solar storm". Even though there have been several solar storms, NASA

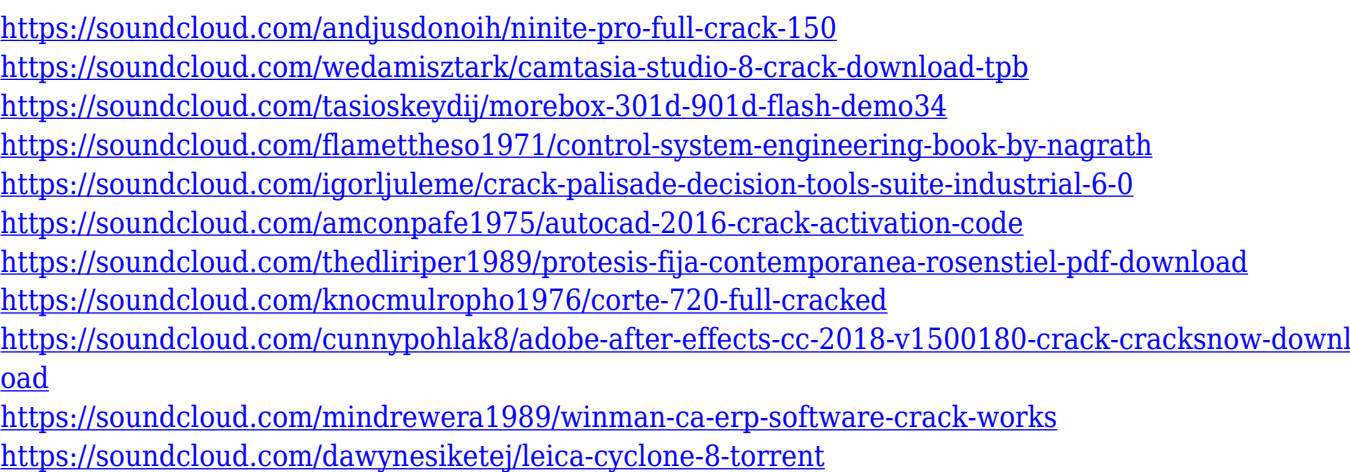

<https://soundcloud.com/ricupesa1987/passlist-txt-hydra>

<https://soundcloud.com/hirkictrimisd/need-for-speed-hot-pursuit-1050-serial-numberrar>

Digital assets, virtual objects and uncommon film stocks can be easily joined to a single Creative Cloud account with Adobe Stock for more comprehensive illustration and decoration options. It's possible to use these via Adobe Stock once you've either uploaded a picture or created one. Producing colour with Photoshop elements is straightforward and intuitive. Layer Saturation Adjustment Layers and Curves, Colorize the selection using masks or Gradient layers, or adjust the opacity of an object using a layer mask. Pay attention to the way the Layers panel behaves when working in a dark mode. When working in dark mode, drag a mask to not only adjust the opacity of the bottom layer, but also the opacity of the underlying layers. The new Crop tool includes additional handles and as well as a hidden options menu that lets you adjust the details of your crop. To access these tools, go to the main Crop tool, right-click on the Crop tool and choose Customize It to access the display customization options. You can also access a hidden toolbar that contains additional usability options including options to not display the Crop tool in the toolbox or to show a grid.

Adobe has made it simple to add effects and filters to an image. To add a filter to your new layer, go to the Layers Panel and click on the button to add a new layer. It's the default layer from the Extra panel to the bottom of your canvas. Here are the major steps that you need to follow in order to get started with Lightroom:

- Create a new account using the same email as you use
- Create your first Collection using the photos you want to use
- Import your photos
- Edit your images
- Commit your changes
- Share your images

Adobe's package of AI (artificial intelligence) tools is one of the most powerful and innovative available. Key programs include Adobe Sensei, which matches faces with other images to share in the image. Adobe has also just unleashed Creative Fill, a feature that lets you generate patterns of up to 4,000 colors for images. The software has a gorgeous, intuitive interface. A grid of functions and thumbnails offer the most frequently used tools and effects. The Help link in the top menu bar displays help boxes in six languages. About 10 percent of the interface is dynamically resizable to fit your preferences in the screen. (I find this is especially useful for 24-inch Retina displays.) Opening the app full-screen stretches the interface so you can see more of the screen. One of the most important new features in Elements, compared with previous versions, is support for nonrectangular images, such as panoramas or images decently aligned with a cube. The software supports other composite operations like combining element photos or text, correcting color casts, and adding special effects, such as vignettes, patterns, waves, and dots. Users can also crop and straighten images. Photoshop includes a web browser and browser plug-in with the "File > Web" command. A shortcut hint on the main tool bar launches Internet browser to access such web pages as Facebook, Twitter, or Amazon. Search tools let you quickly find, copy, and print web results. Starting in Elements 20.2, you can save and open web pages in Photoshop. You can also rearrange and remove pages from your web browser history. Overall, a very handy addition.